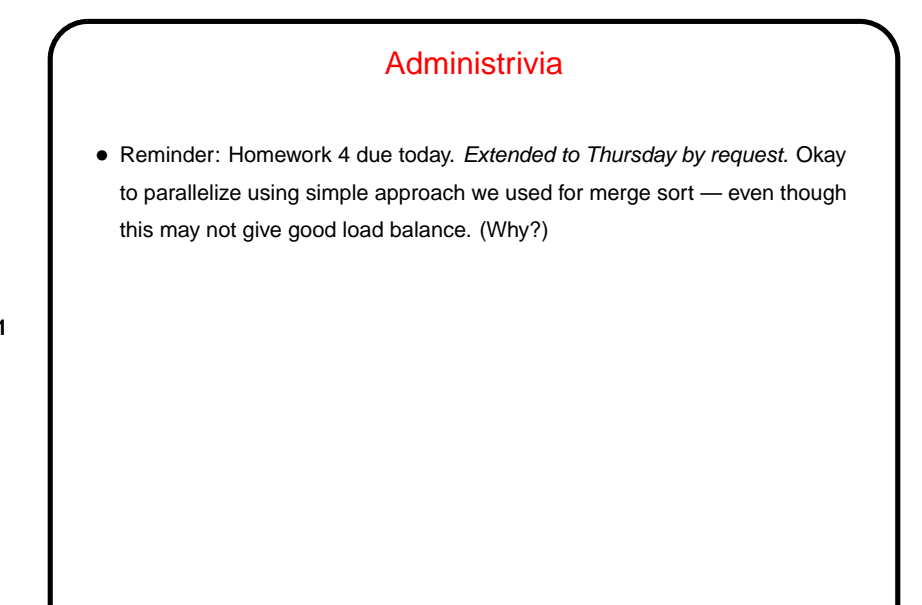

**Slide 2**

# Review — Organization of Our Pattern Language

- Four "design spaces" corresponding to phases in design:
	- **–** Finding Concurrency patterns how to decompose problems, analyze decomposition.
- **–** Algorithm Structure patterns high-level program structures.
	- **–** Supporting Structure patterns program structures (e.g., SPMD, fork/join), data structures (e.g., shared queue).
	- **–** Implementation Mechanisms no patterns, but generic discussion of "building blocks" provided by programming environments.
- We've talked about everything but the last one . . .

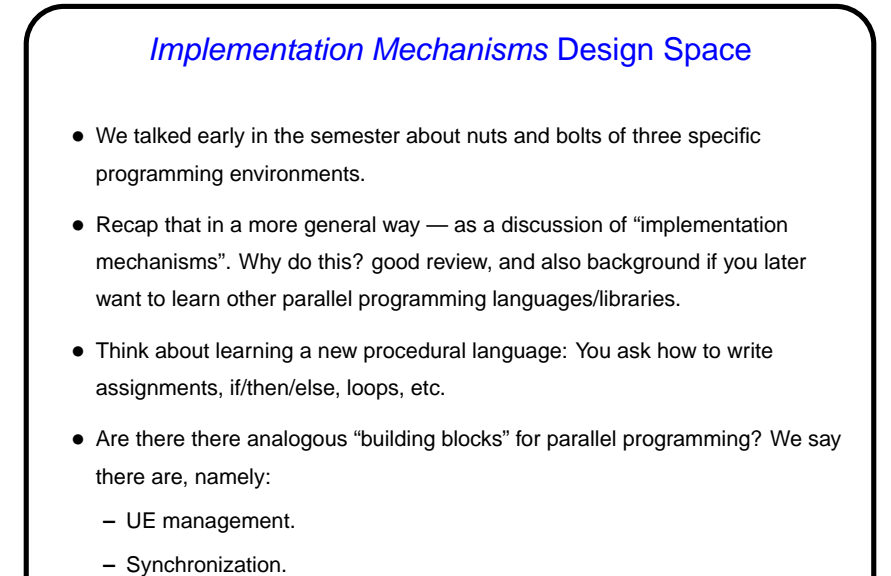

- 
- **–** Communication.

### UE Management

• "UE"? In MPI we have processes. In OpenMP we have (implicit) threads. In Java we have threads. Common theme — something that carries out computations. Generally have several of these running concurrently. Our generic term — "unit of execution" (UE).

- In general, what you want to know is how these are created and destroyed.
- Discuss separately for processes and threads . . .

#### Managing Threads

- Threads typically lightweight, so creating/destroying them during computation is reasonable (though one wouldn't want to go overboard). What you want to know — how are threads created? how are they destroyed?
- In OpenMP, threads are created by parallel pragma (which applies to a "structured block"). All but master thread end and are destroyed at end of block to which pragma applies. (Actually, implementation may reuse them for subsequent parallel block. But it's as if they're created new each time.)
- In Java, threads are created by creating instances of Thread class, or subclass. Must also invoke start. A thread terminates when its run method ends; it's destroyed by the garbage collector in the usual way. Java 1.5 provides interfaces/classes that hide some of these details.

#### Managing Processes

- Processes are "heavier" than threads, so creating and destroying them during computation isn't done much. Again, though, what you want to know is how they're created, how they're destroyed.
- In PVM (and in newest version of MPI), could explicitly "spawn" a process.
- In MPI 1.1, creating processes is external to the API. Why? Historical reasons, basically. Processes end when the code they run terminates. Possible for them to hang around ("orphan processes") if code doesn't end cleanly.
- In Java, there's some support for creating processes, but it's mostly for interfacing with underlying system. Support for distributed-memory computing is via sockets (low-level version of message-passing, in a way) and RMI.

**Slide 5**

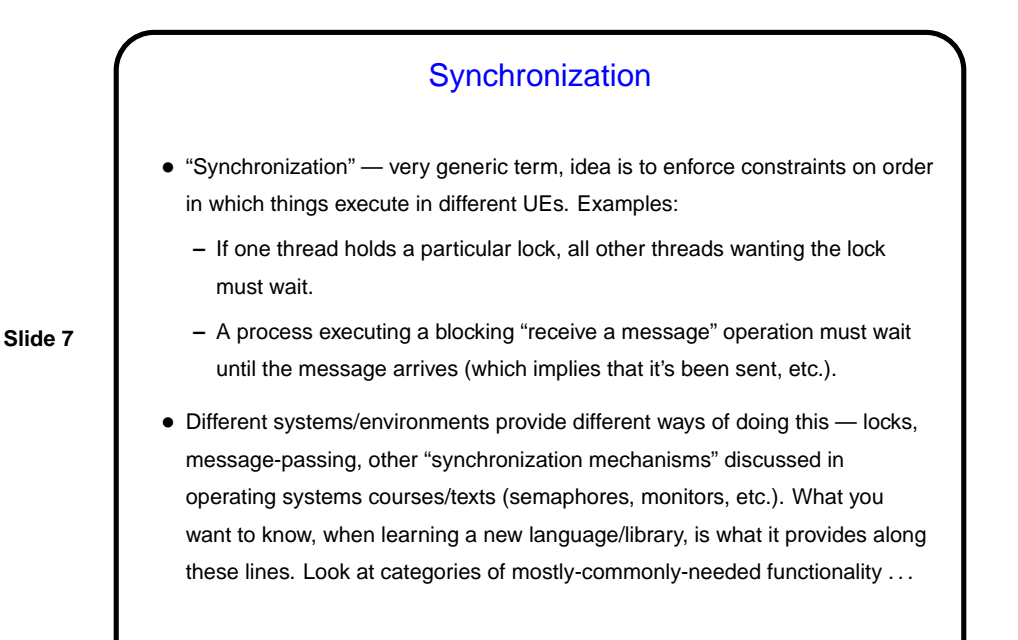

Memory Synchronization and Fences

• Additional complication in shared-memory systems:

In the simple classical model of how things work, reads/writes to memory are "atomic" (execute without interference from other UEs).

Reality these days is somewhat different — hardware may cache values, compiler may do interesting optimizations, etc., etc.

- How to know when there's a consistent view of memory all UEs share? "Memory fence" idea — writes before the fence visible to reads after it, etc.
- Memory fences usually implicit in higher-level constructs, but you could need to know about them if threads share variables that change during execution, and access to the variable isn't controlled by some sort of synchronization (OpenMP critical section, Java synchronized block, etc.).
- More details in chapter 6, with examples . . .

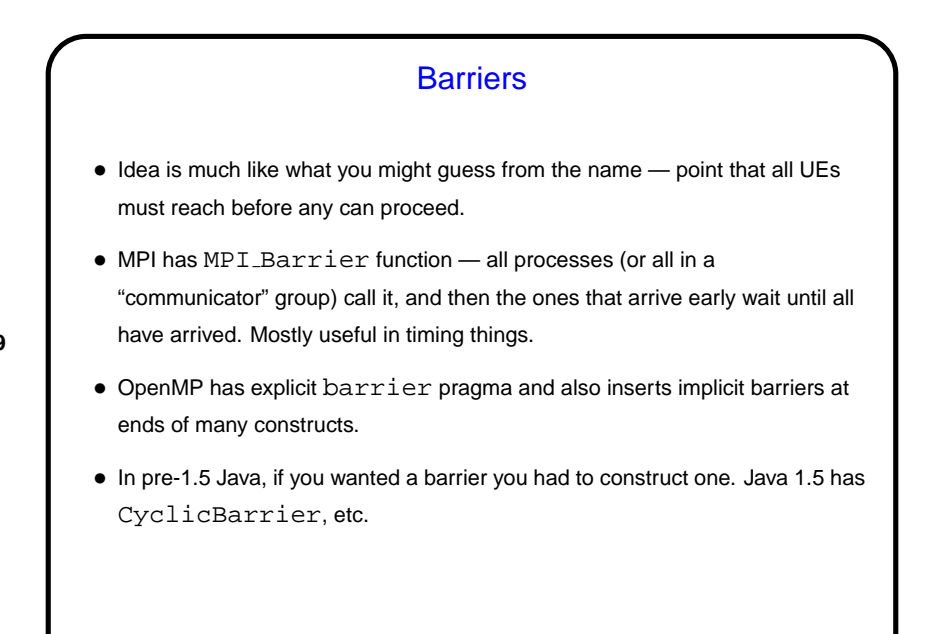

**Slide 10**

Mutual Exclusion • Idea is again what you might guess from the name, and as we've discussed — only one UE at a time can have access to some "critical section" of code (to prevent "race conditions"). Shared Data talks more about when this is needed. • OpenMP has critical section pragma. If more flexibility needed, locks also available. (Idea is that before entering a critical section you obtain the relevant lock, and then release it on exit.)

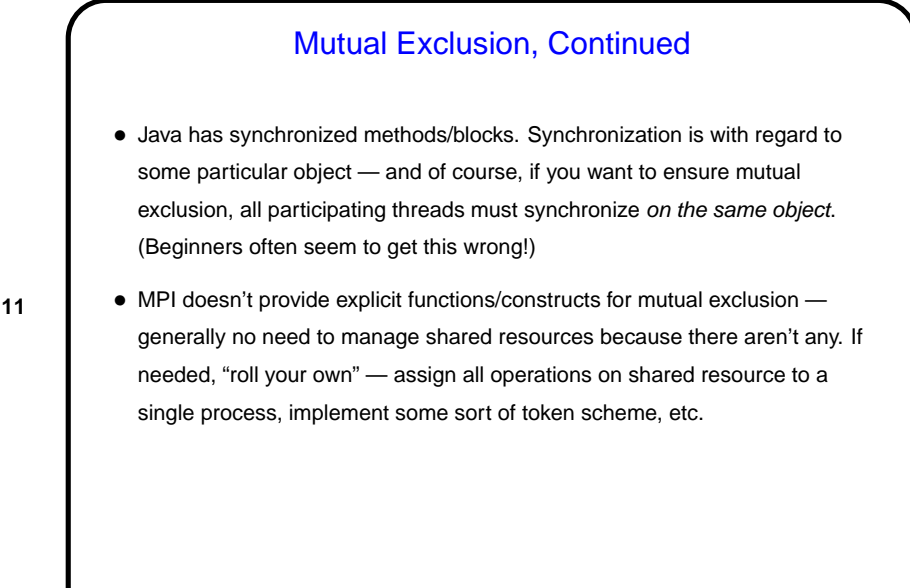

**Communication** • In the shared-memory model, communication (sharing information) among UEs is easy (trivial, really) but synchronization is difficult. • In the distributed-memory model, other way around. • Look at two basic categories of functionality . . .

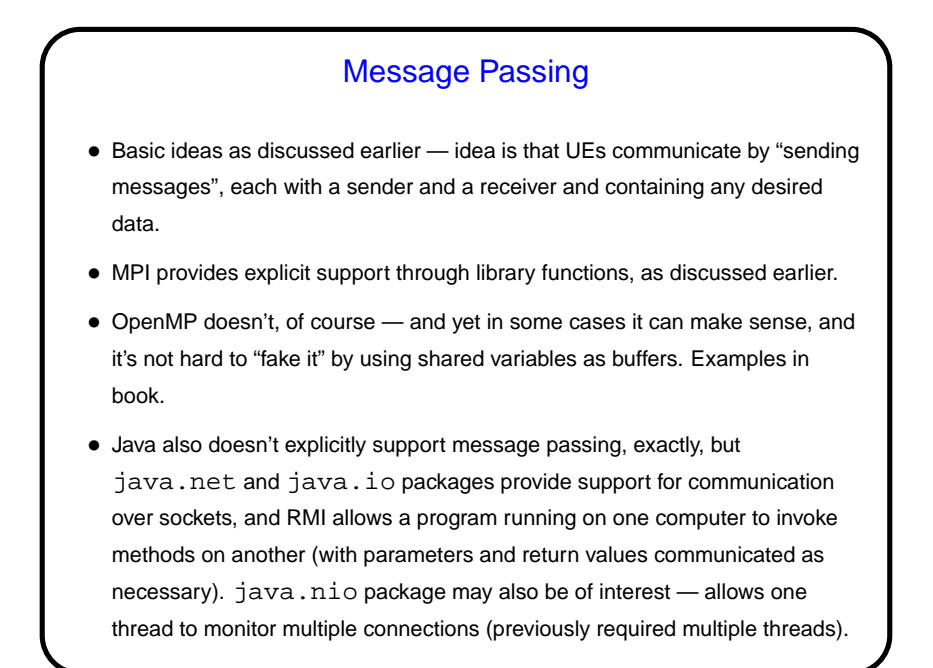

## **Slide 14** Collective Communication • Basic idea as discussed earlier — communication events that involve more than two UEs. Frequently all UEs involved. Common examples: broadcast, barrier, reduction. (Review — reduction means repeatedly applying a binary operator to "reduce" a set of data items to a single data item. Examples include sum, product, max, min.) • MPI provides explicit support through library functions, as discussed earlier. • OpenMP also provides explicit support for some collective operations, also as discussed earlier — barriers, reduction via reduction clause. • Java doesn't (as far as I know), but these operations can all be coded in terms of point-to-point message passing. • As an example of "roll your own" — discussion of various ways to implement reduction.

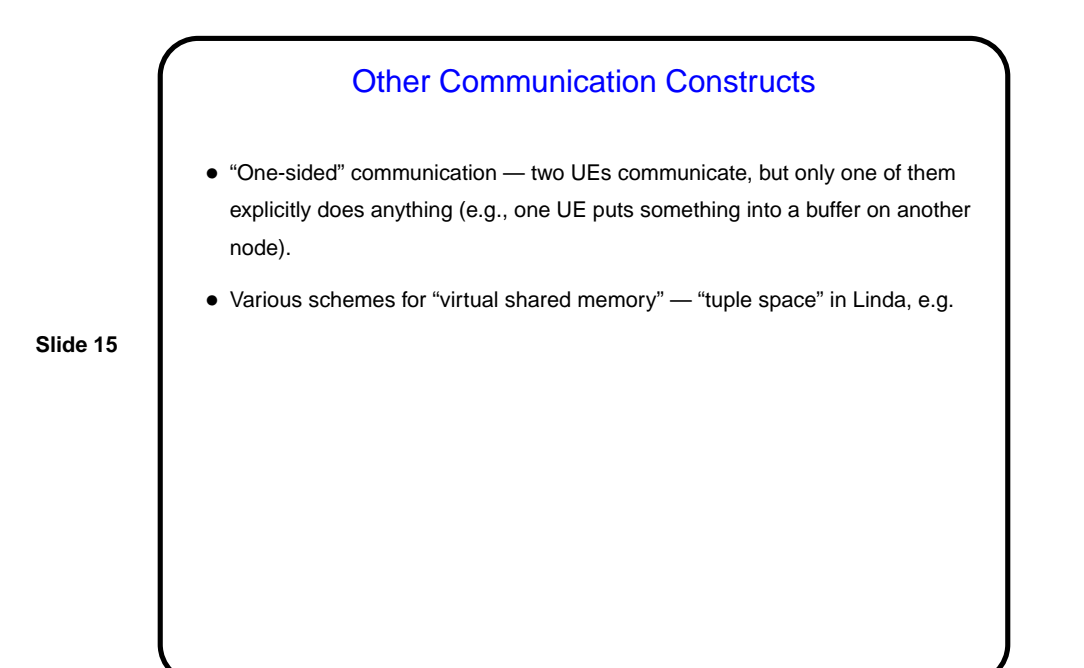

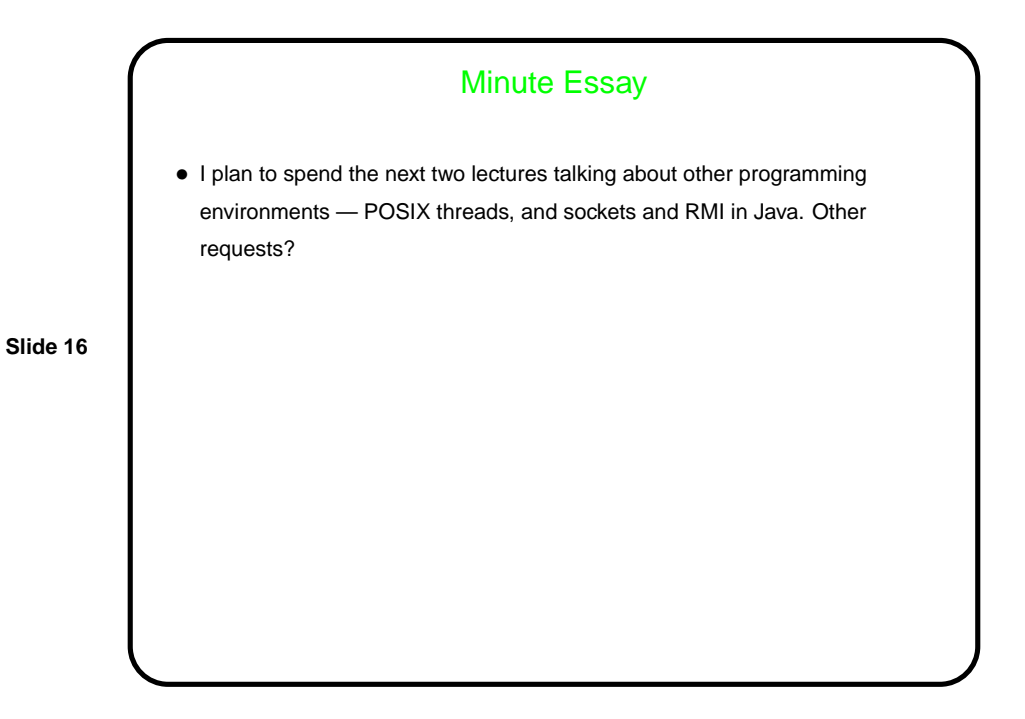